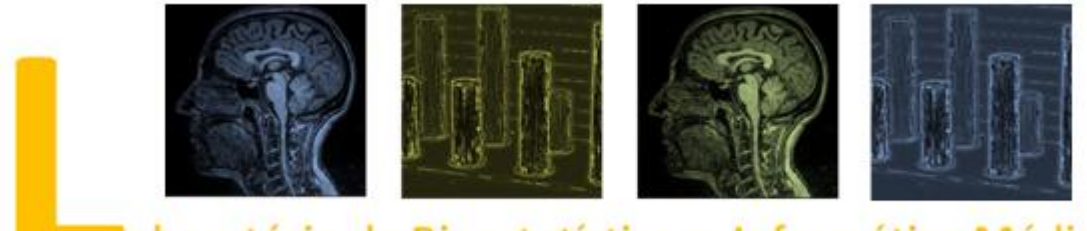

aboratório de Bioestatística e Informática Médica

# **Curso Matlab: introdução e aplicações básicas**

## **Informação básica**

**Organização**: Laboratório de Bioestatística e Informática Médica da Faculdade de Medicina da Universidade de Coimbra

**Datas**: 13 e 14 de Junho de 2013

**Local**: Faculdade de Medicina da Universidade de Coimbra

## **Descrição do curso**

1) Dirige-se a pessoas sem conhecimentos prévios de MATLAB.

2) Está organizado como um tutorial; cada formando irá explorar no computador, por si, os conteúdos propostos, a cada passo, pelos formadores. É objectivo do curso conferir conhecimentos e capacidades que o formando possa aplicar posteriormente com total autonomia.

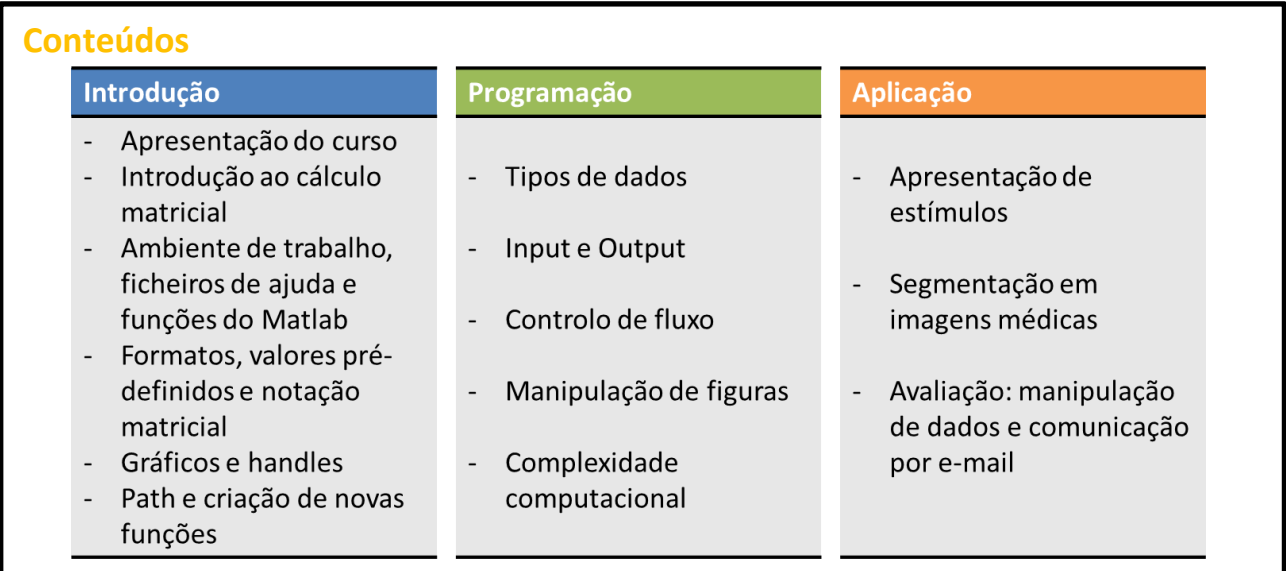

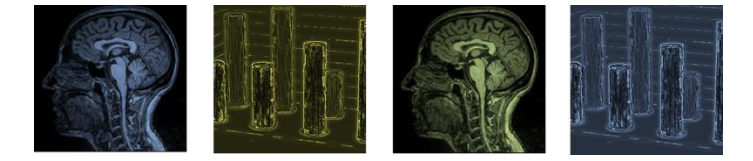

# **Programa\***

**Quinta-feira, dia 13 de Junho**

**9:00 – 13:00** Conteúdos Introdutórios

**13:00-14:30** Intervalo para almoço

**14:30-18:00** Programação (parte I)

**Sexta-feira, dia 14 de Junho**

**9:00 – 13:00** Programação (parte II). Aplicações

**13:00-14:30** Intervalo para almoço

**14:30-18:00** Aplicações

\* o programa poderá ser adaptado em função das necessidades dos formandos

#### **Formadores**

- Miguel Patrício (Laboratório de Bioestatística e Informática Médica da Faculdade de Medicina da Universidade de Coimbra)
- Paula Faria (Centro para o Desenvolvimento Rápido e Sustentado do Produto do Instituto Politécnico de Leiria)

### **Contactos**

- Cláudia Caridade

- 239480029

- bioestatistica@fmed.uc.pt

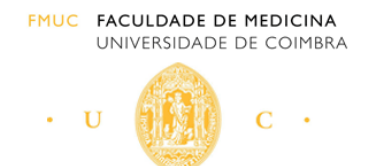